$$
f(x) = \log(1+x)
$$
  
\n
$$
f_n(x) = \sum_{k=0}^{n} \frac{f^{(k)}(0)}{k!} x^k
$$
  
\n
$$
f(x) = \sum_{k=0}^{n} \frac{f^{(k)}(0)}{k!} x^k
$$
  
\n
$$
f(x) = \sum_{k=0}^{n} \frac{f^{(k)}(0)}{k!} x^k
$$
  
\n
$$
f(x) = \sum_{k=0}^{n} \frac{f^{(k)}(0)}{k!} x^k
$$

$$
f_1(x) = x
$$
  
\n
$$
f_2(x) = x - \frac{1}{2}x^2
$$
  
\n
$$
f_3(x) = x - \frac{1}{2}x^2 + \frac{1}{3}x^3
$$
  
\n
$$
f_4(x) = x - \frac{1}{2}x^2 + \frac{1}{3}x^3 - \frac{1}{4}x^4
$$
  
\n
$$
f_5(x) = x - \frac{1}{2}x^2 + \frac{1}{3}x^3 - \frac{1}{4}x^4 + \frac{1}{5}x^5
$$
  
\n
$$
f_6(x) = x - \frac{1}{2}x^2 + \frac{1}{3}x^3 - \frac{1}{4}x^4 + \frac{1}{5}x^5 - \frac{1}{6}x^6
$$
  
\n
$$
f_7(x) = x - \frac{1}{2}x^2 + \frac{1}{3}x^3 - \frac{1}{4}x^4 + \frac{1}{5}x^5 - \frac{1}{6}x^6 + \frac{1}{7}x^7
$$
  
\n...

 $\log (1 + x)$  1  $|x| < 1$   $f_n(x) \to f(x)$   $(n \to \infty)$  $|x| > 1$  *f<sub>n</sub>*(*x*)  $n \to \infty$ 

$$
f_{\rm{max}}
$$

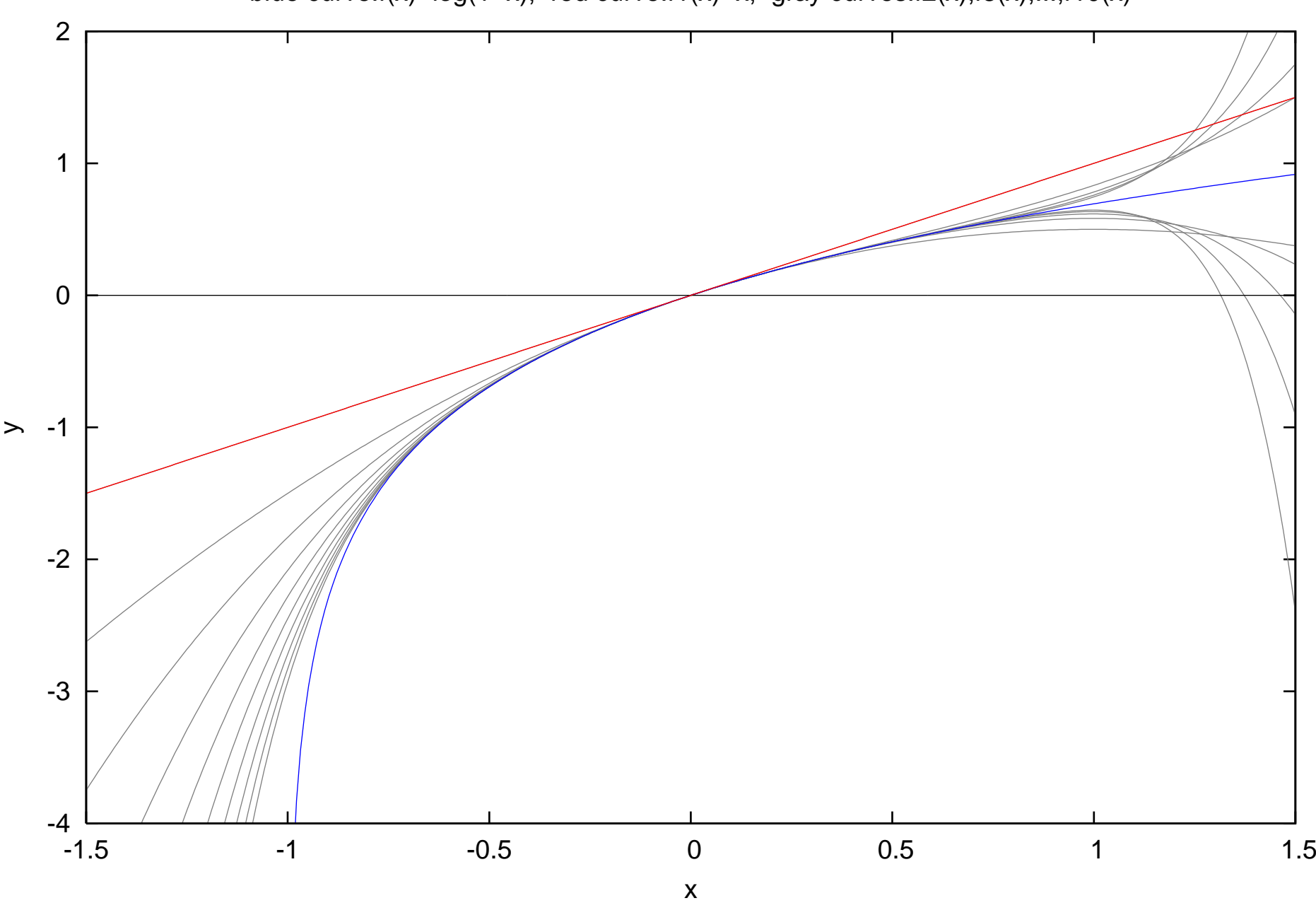

blue curve: $f(x) = log(1+x)$ , red curve: $f1(x)=x$ , gray curves: $f2(x)$ , $f3(x)$ ,..., $f10(x)$ 

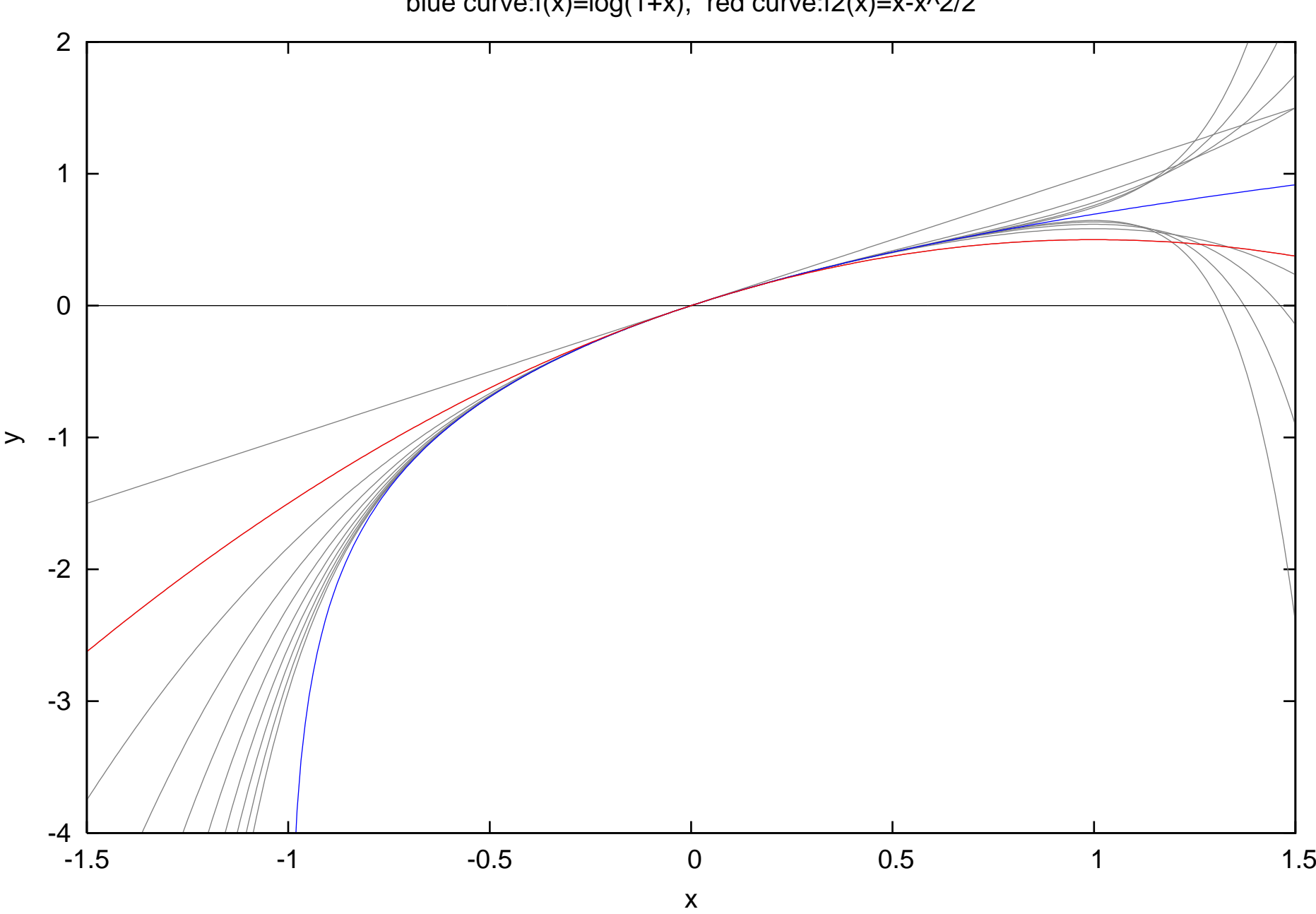

blue curve: $f(x) = log(1+x)$ , red curve: $f2(x) = x-x^2/2$ 

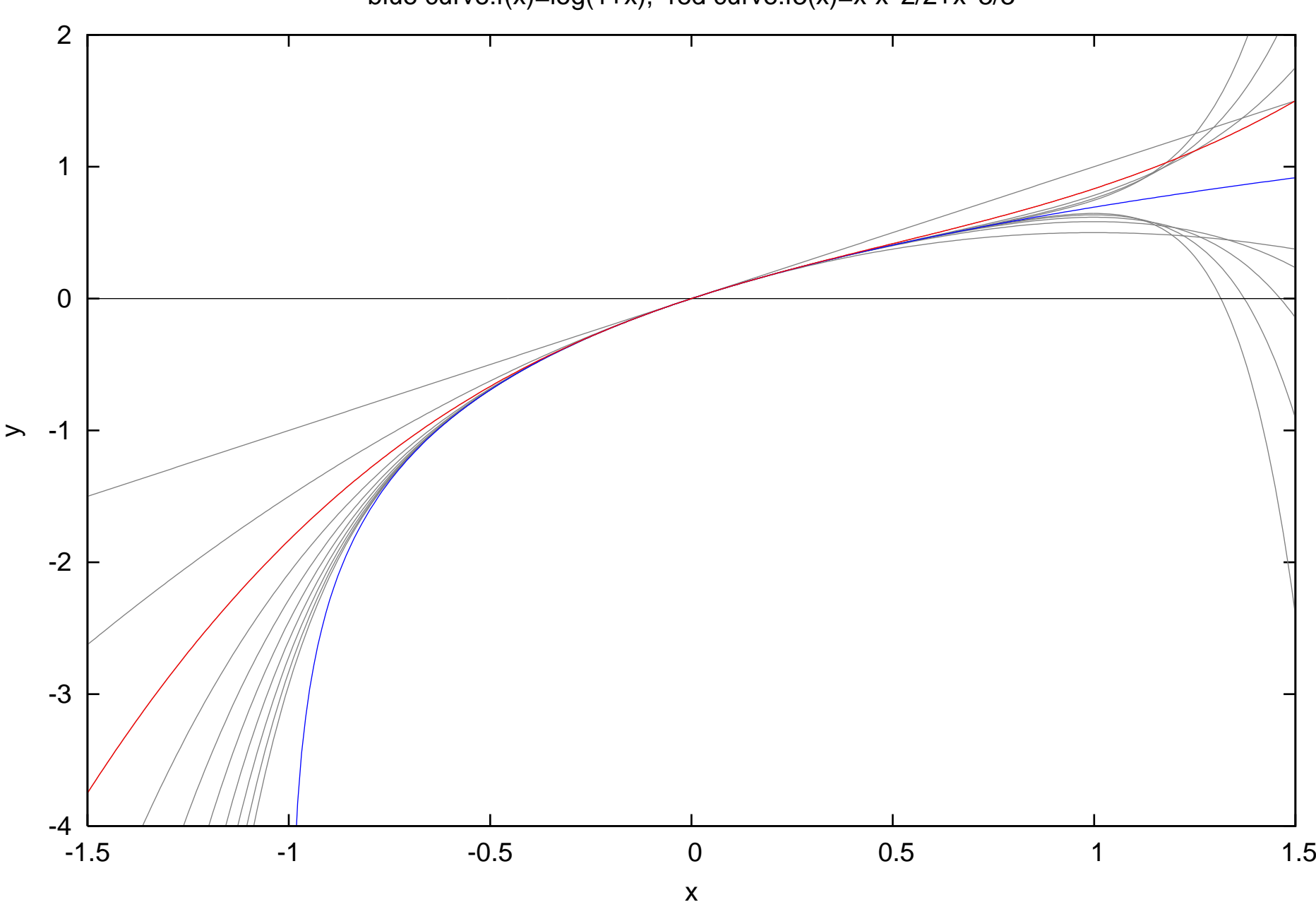

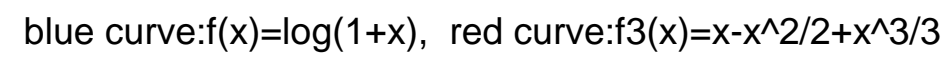

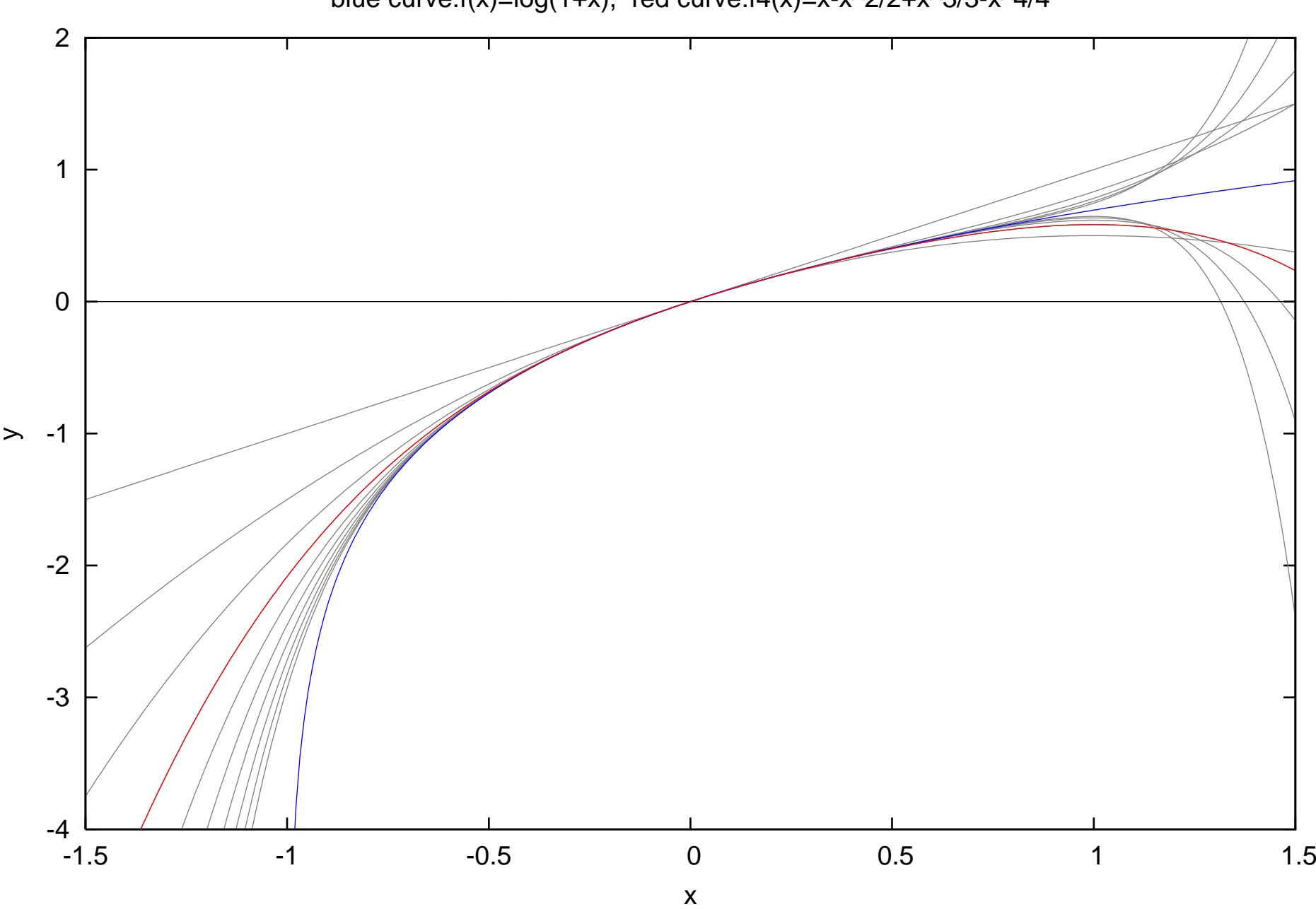

blue curve: $f(x) = log(1+x)$ , red curve: $f4(x) = x-x^2/2+x^3/3-x^4/4$ 

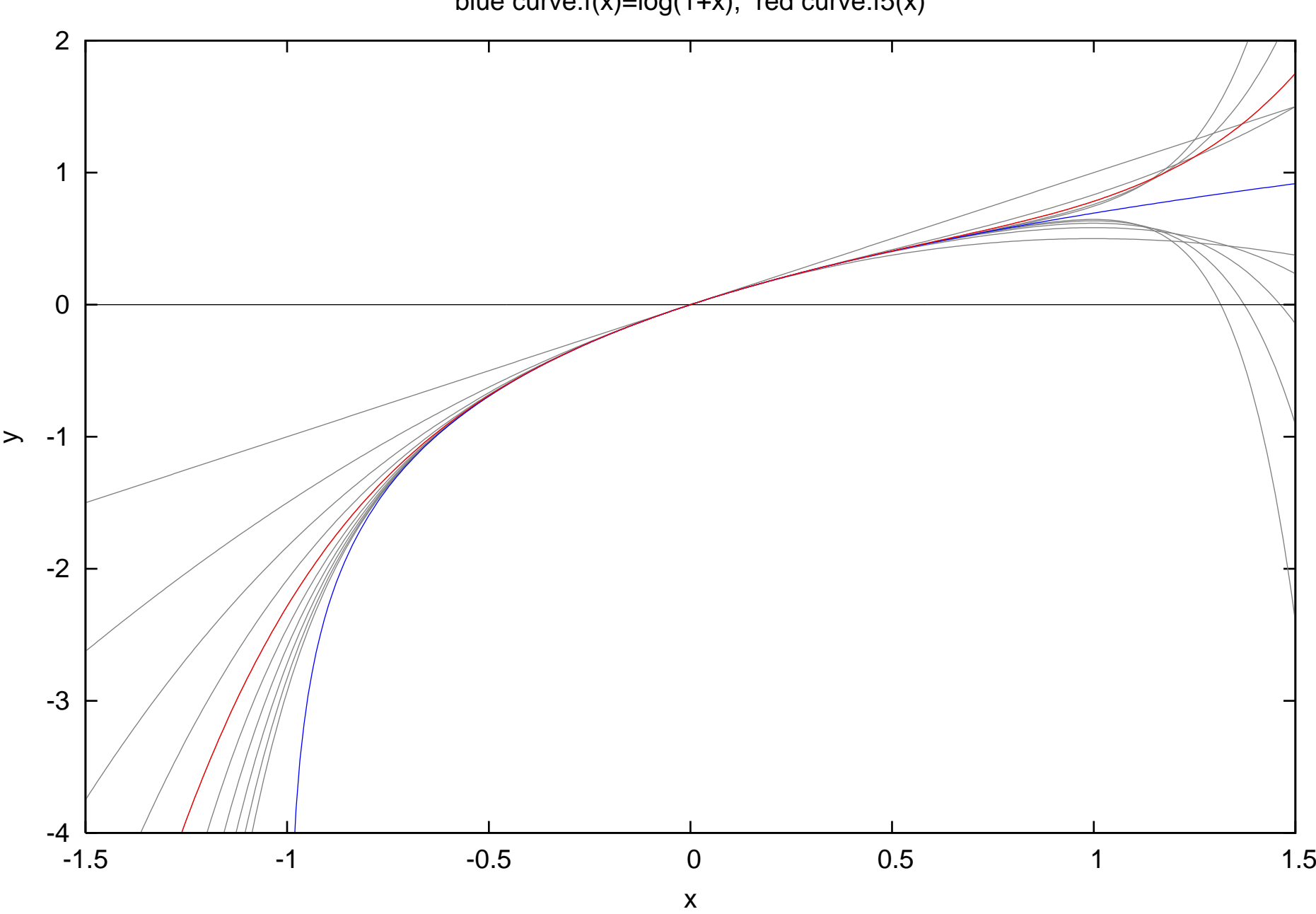

blue curve: $f(x) = log(1+x)$ , red curve: $f5(x)$ 

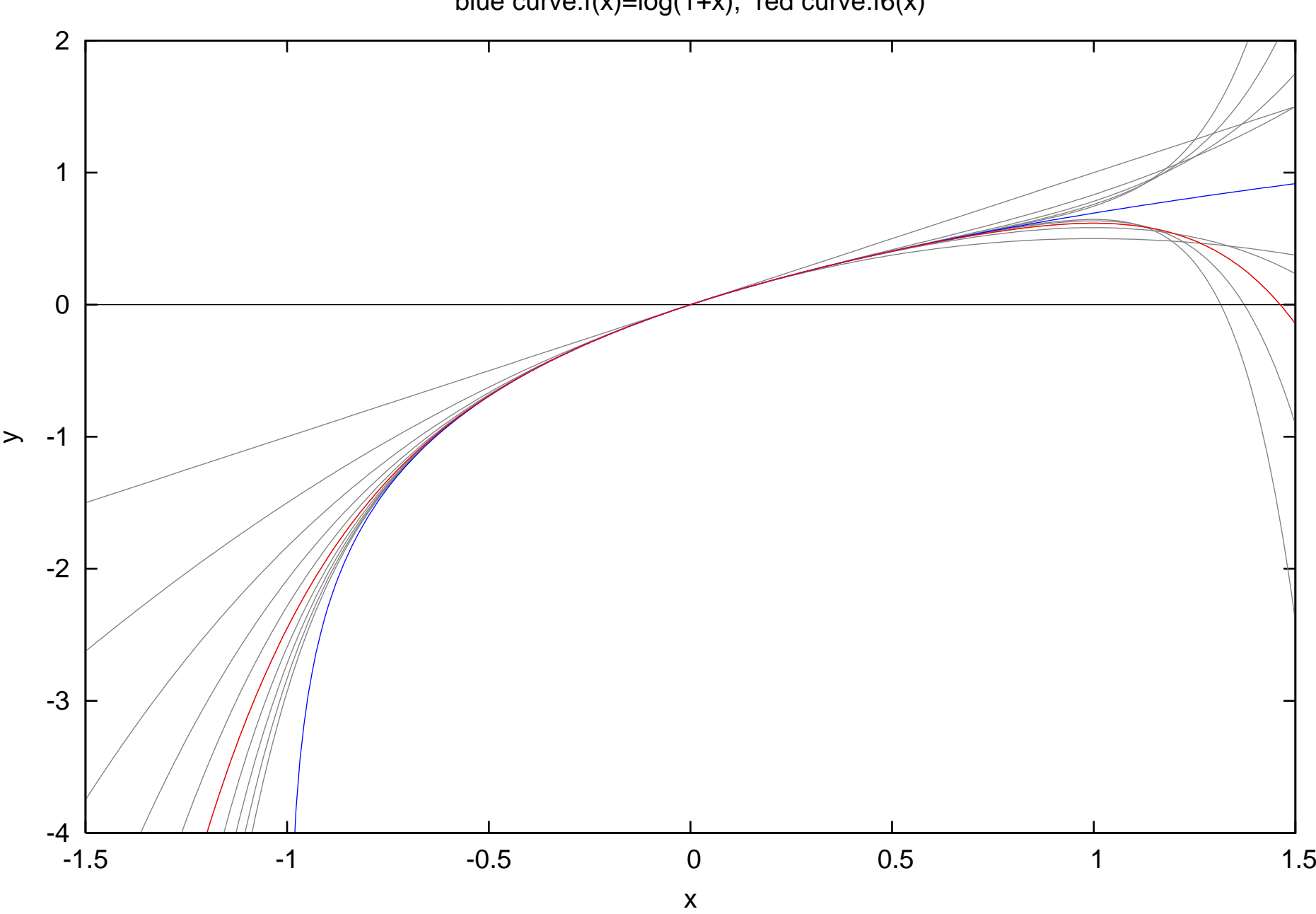

blue curve: $f(x) = log(1+x)$ , red curve: $f6(x)$ 

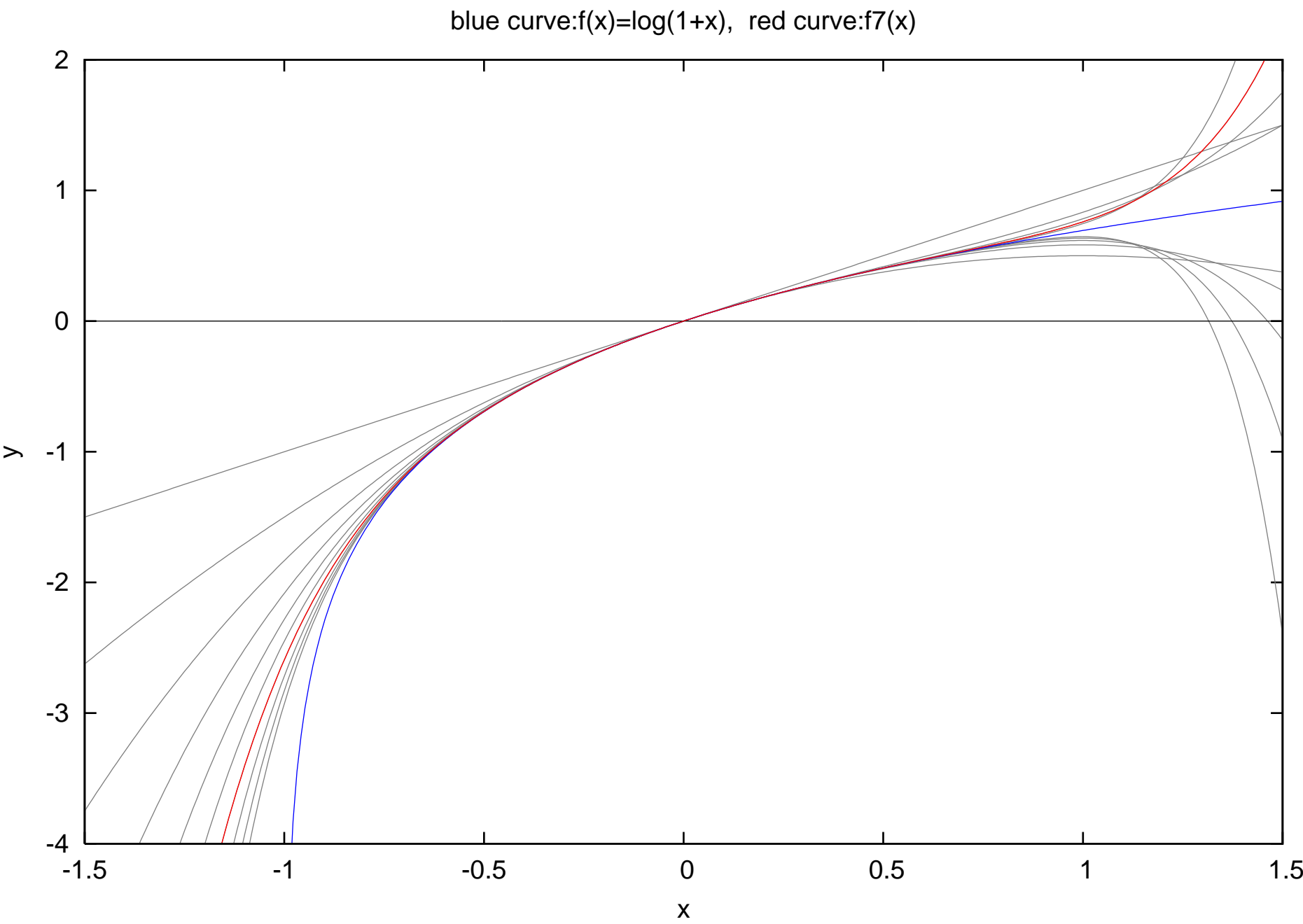

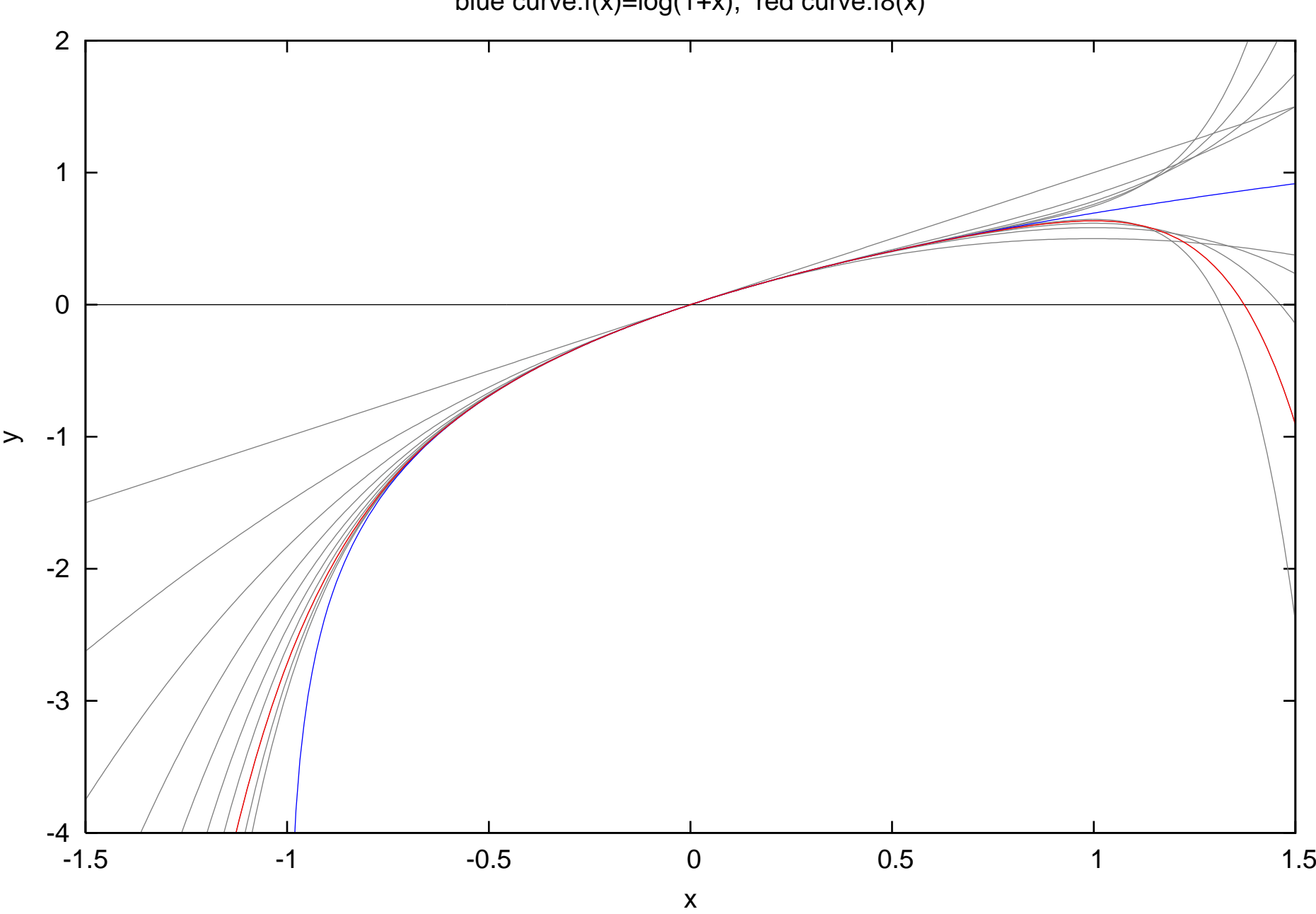

blue curve: $f(x) = log(1+x)$ , red curve: $f8(x)$ 

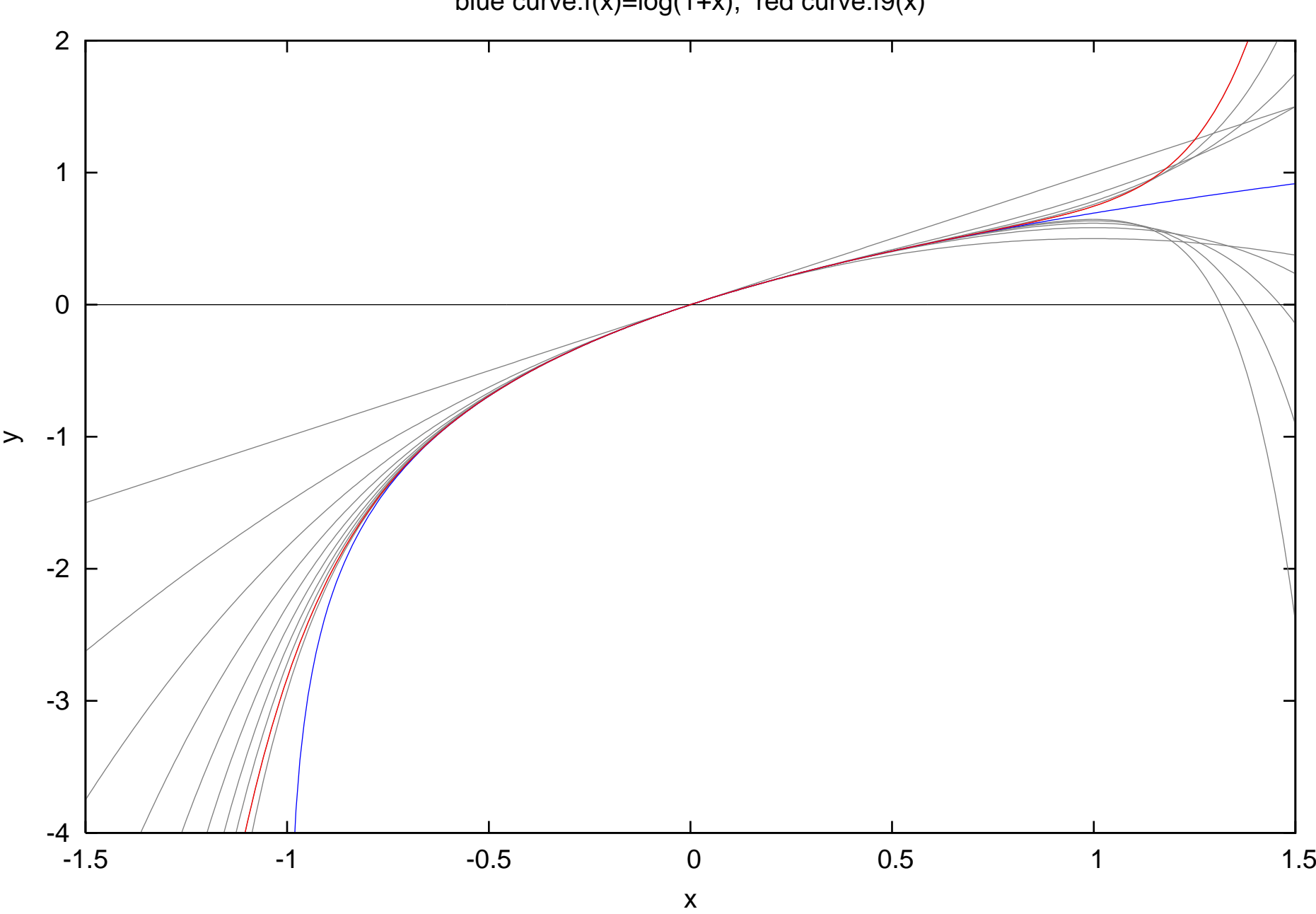

blue curve: $f(x) = log(1+x)$ , red curve: $f9(x)$ 

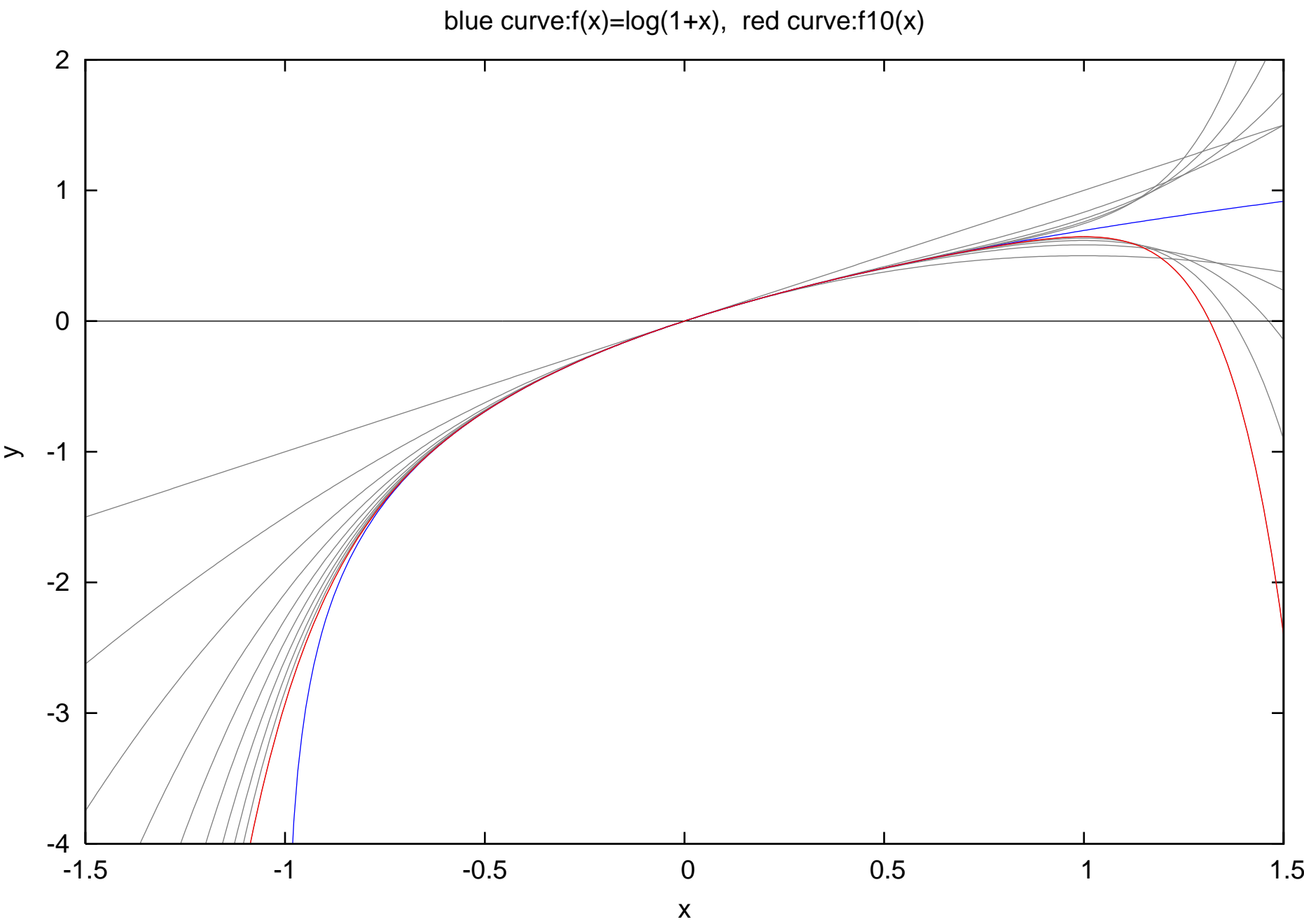

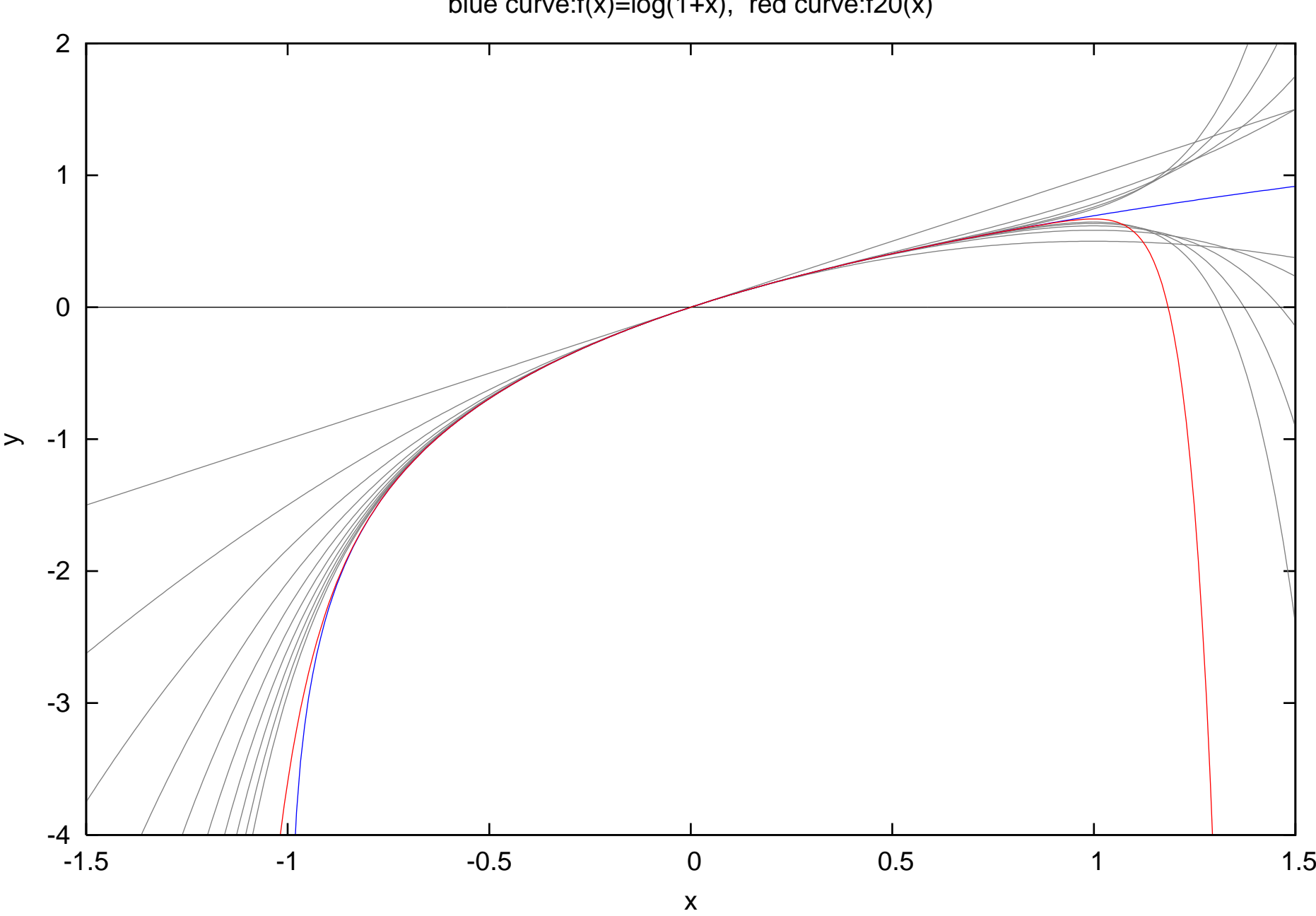

blue curve: $f(x) = log(1+x)$ , red curve: $f20(x)$ 

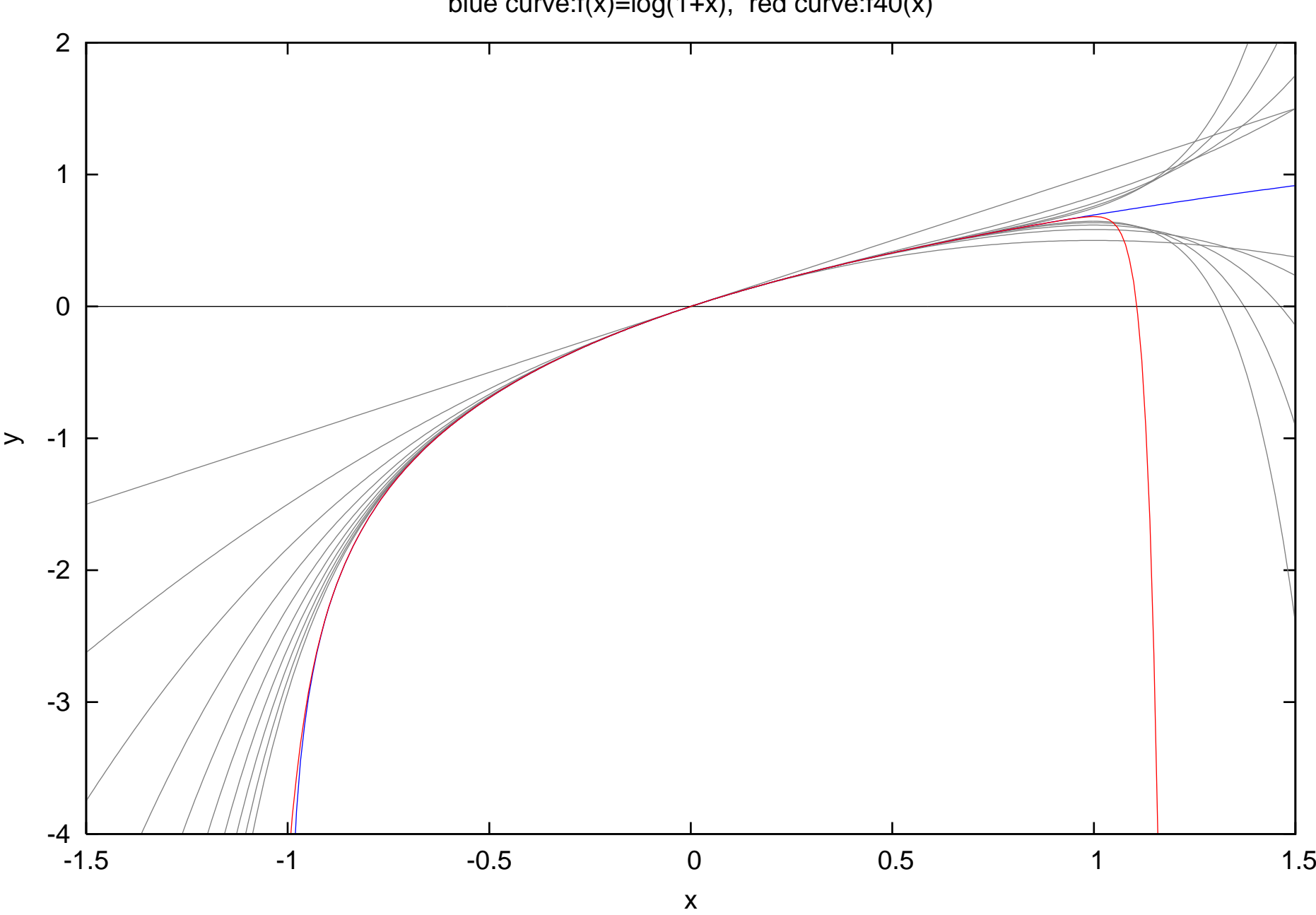

blue curve: $f(x) = log(1+x)$ , red curve: $f40(x)$ 

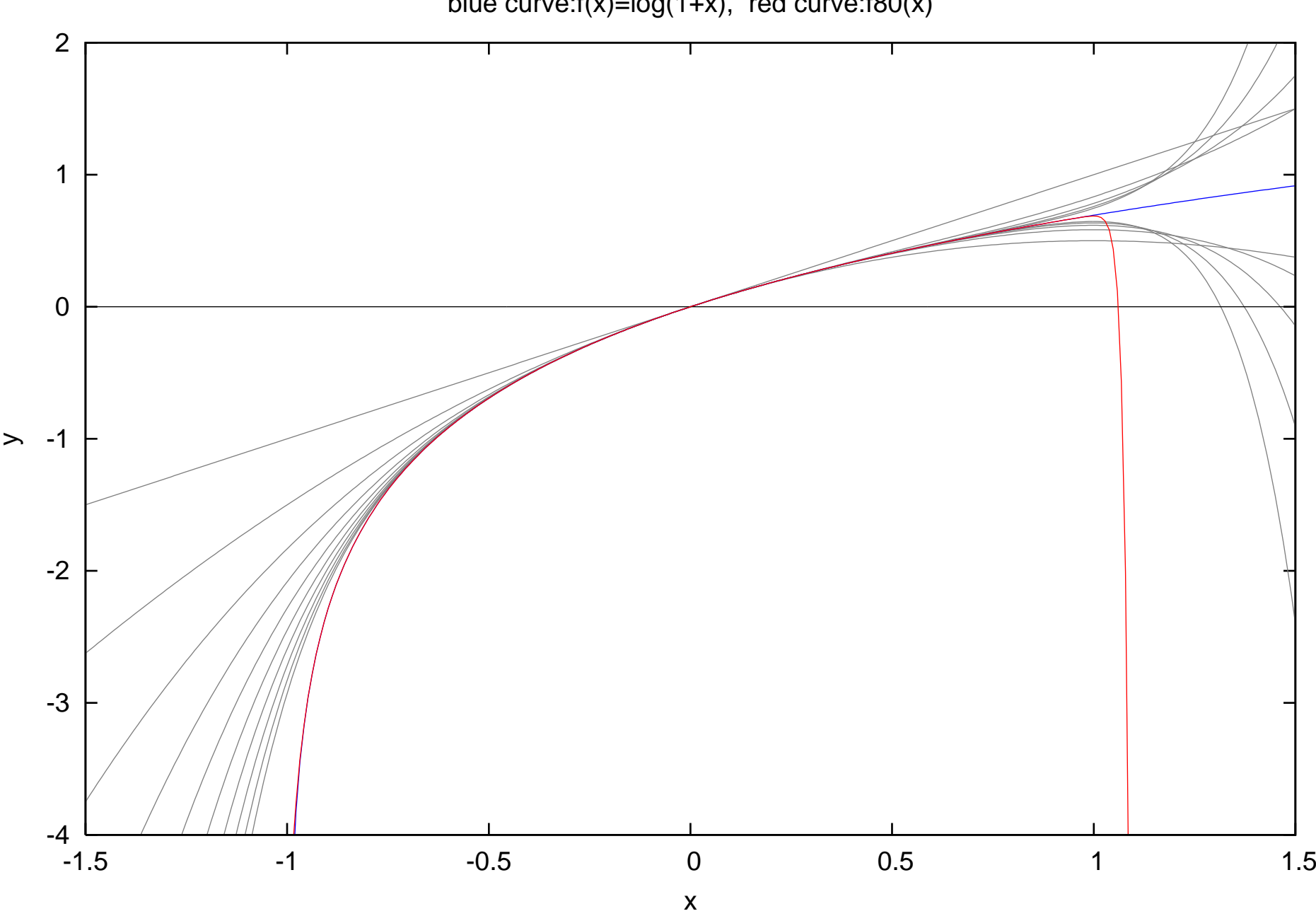

blue curve:f(x)=log(1+x), red curve:f80(x)

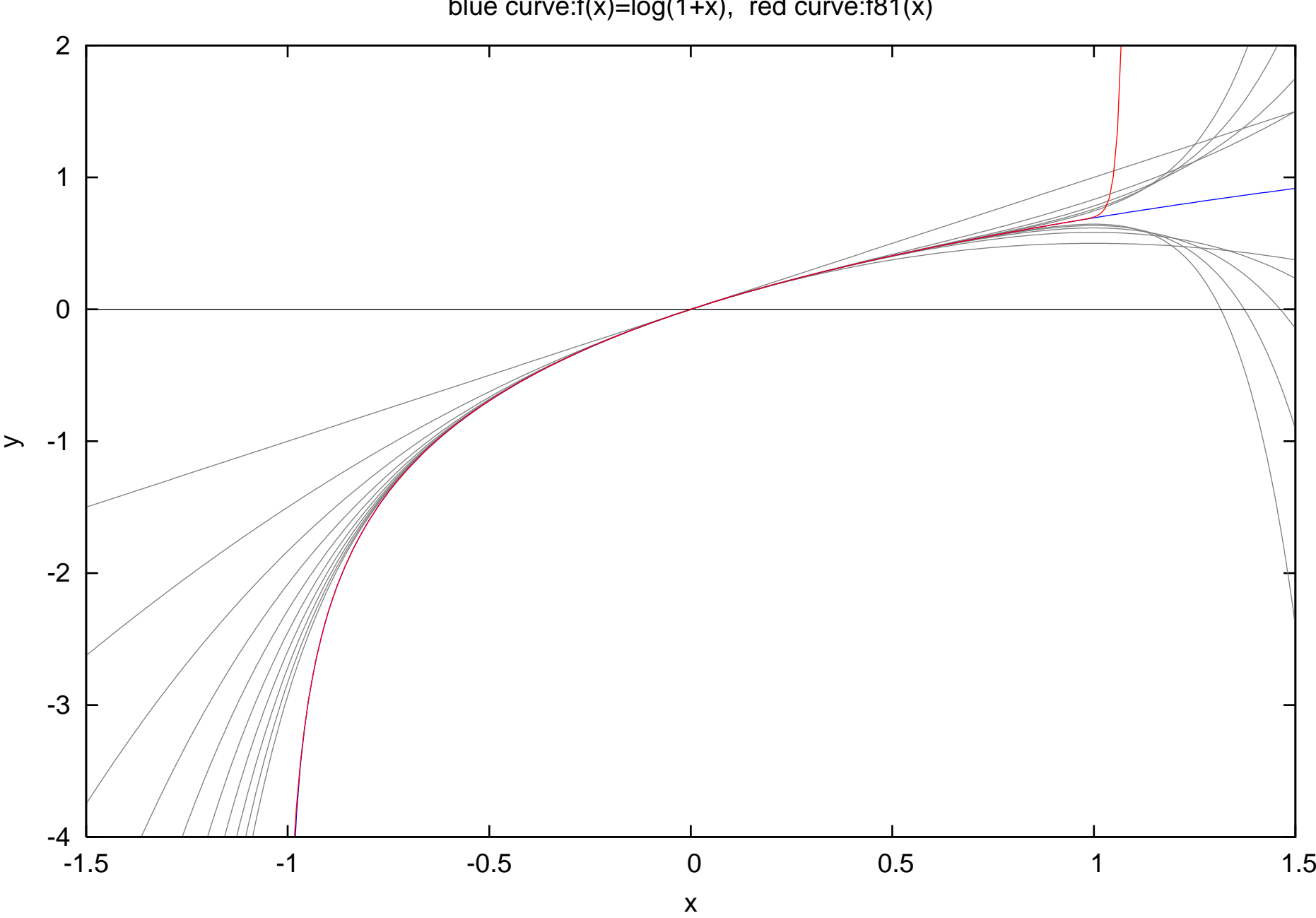

blue curve: $f(x) = log(1+x)$ , red curve: $f81(x)$